# Home Page Changes/Questions

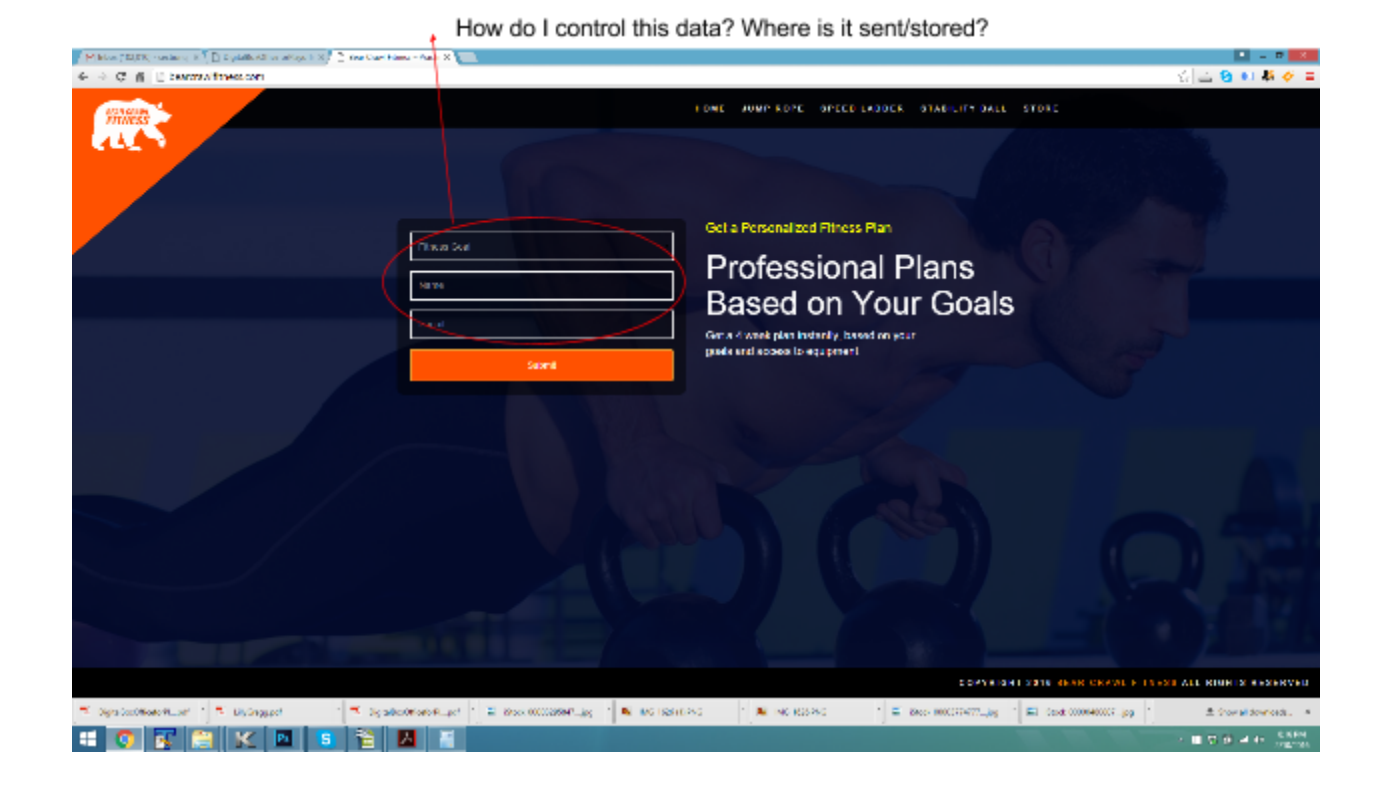

#### **Questions**

- 1. How can I load more data in 'Fitness Goal Field
- 2. Where is this data stored?

### Changes

- 1. Create an response email so it sends an email to me at [justin@leagueprints.com](mailto:justin@leagueprints.com) when somebody fills out the form.
- 2. Create a response email so it confirms delivery to the contact's email

## Personalize Page

#### **Questions**

- 1. Where is this data stored?
- 2. How do I access it?

### Changes

- 1. Change headline to: Personalize Your Fitness Plan
- 2. Make submit button bigger
- 3. Connect Submit Button to a generic CMS page http://bearcrawlfitness.com/personalized-fitness-plan-options/

Change Headline to: Personalize Your Fitness Plan

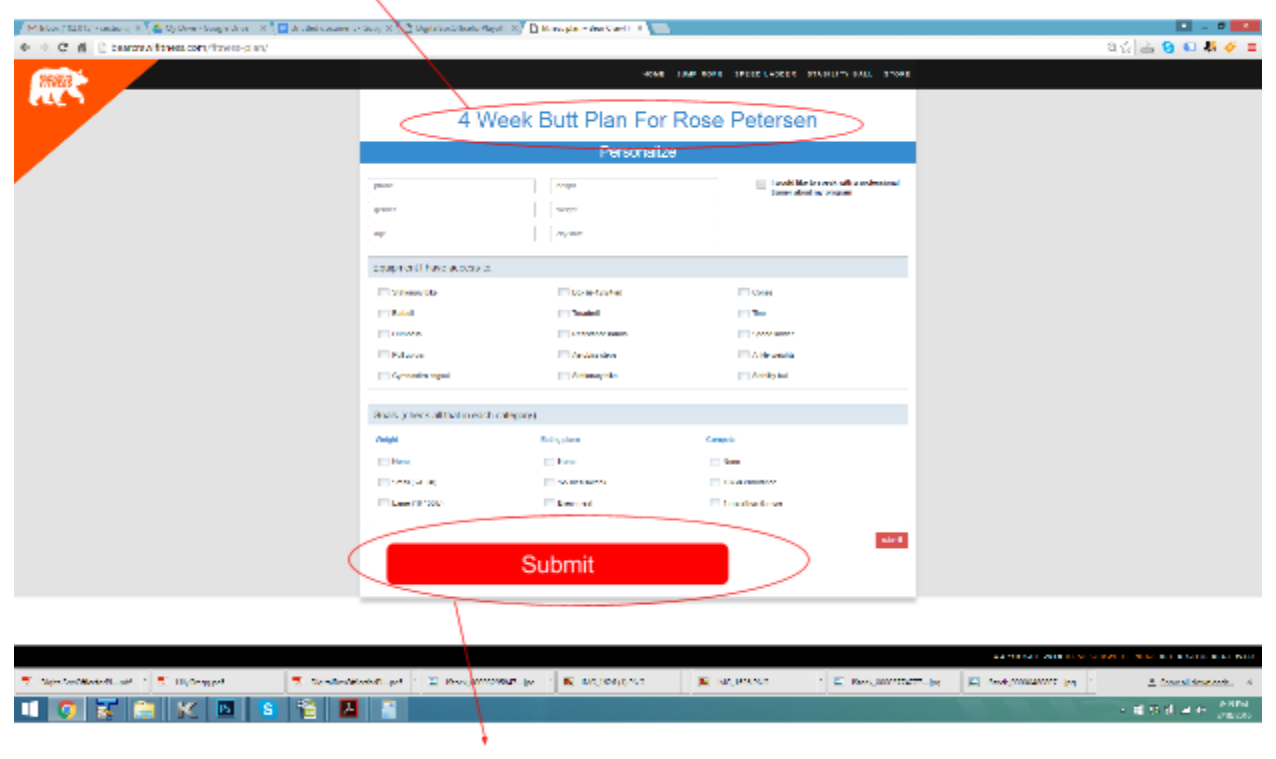

Make Submit Button Big

# Fitness Plan Page

### Questions

- 1. How do I link PDF's to this page?
- 2. What is URL?

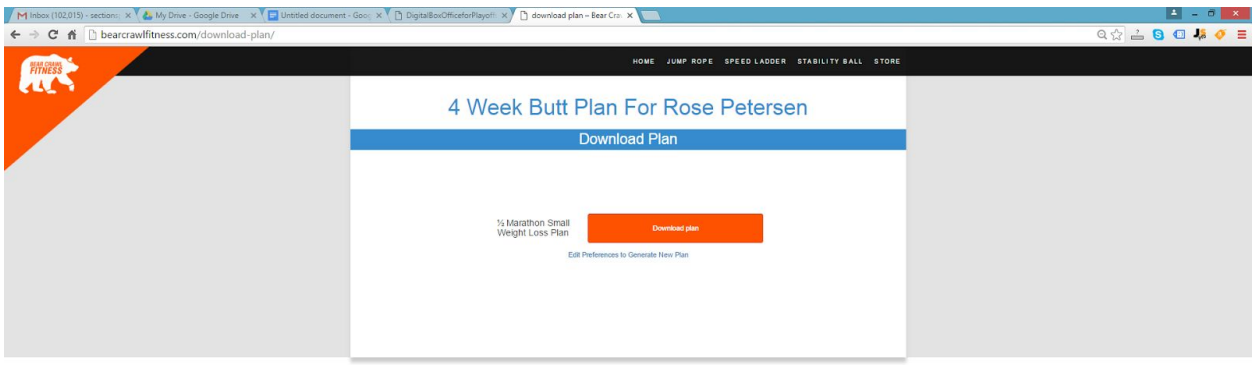

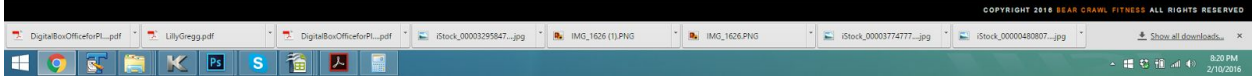